Subject: Bandwidth Accounting for VPS Posted by [Ukyo](https://new-forum.openvz.org/index.php?t=usrinfo&id=73) on Mon, 03 Oct 2005 13:29:49 GMT [View Forum Message](https://new-forum.openvz.org/index.php?t=rview&th=49&goto=187#msg_187) <> [Reply to Message](https://new-forum.openvz.org/index.php?t=post&reply_to=187)

Bandwidth Accounting for VPS

Bandwidth accounting allows you to track bandwidth usage of your VPS. This is possible using the Linux iptables. You add an iptables entry for the INBOUND, and OUTBOUND on the FORWARD chain. You can do this with the following example:

# iptables -A FORWARD -o eth0 -s 10.69.69.201 # iptables -A FORWARD -i eth0 -d 10.69.69.201

Please note that the bandwidth accounting works by IP, not VPSID. You must have BOTH lines to properly track traffic that is INBOUND as well as OUTBOUND.

You can view the accounting results with the following command:

# iptables -L FORWARD -v -x

Chain FORWARD (policy ACCEPT 54 packets, 3240 bytes)

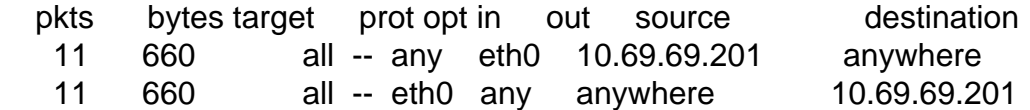

You can also use the following command to only show accounting information for specific IP 's:

# iptables -L FORWARD -v -x | grep '10.69.69.201'

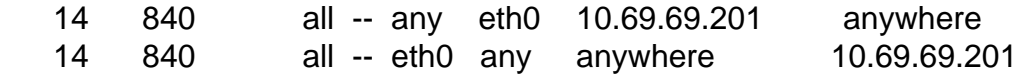

To clear/reset the counters you can use the following command:

# iptables -Z

However, please note that this will simply reset all counters to 0. If you want to get the latest accounting results before it resets the counter you can use the following command:

# iptables -L FORWARD -Z -v

Chain FORWARD (policy ACCEPT 60 packets, 3600 bytes) pkts bytes target prot opt in out source destination

 0 0 all -- any eth0 10.69.69.201 anywhere 0 0 all -- eth0 any anywhere 10.69.69.201 Zeroing chain `FORWARD'

Please remember that using these commands will reset the counters for ALL of your IP Addresses. If you want to just reset a single one, please delete the counter, and recreate it.

To delete a counter, you use the same line that you created it with, except you use a -D instead of -A. Here is an example:

# iptables -D FORWARD -o eth0 -s 10.69.69.201 # iptables -D FORWARD -i eth0 -d 10.69.69.201

The iptables WILL be cleared if the server resets. Once the server restarts you will need to re-create every counter. I suggest scripting it.

Page 2 of 2 ---- Generated from [OpenVZ Forum](https://new-forum.openvz.org/index.php)